#### CSE 132B

#### **SQL as Query Language (Part I)**

Some slides are based or modified from originals byElmasri and Navathe, Fundamentals of Database Systems, 4th Edition© 2004 Pearson Education, Inc.and Database System Concepts, McGraw Hill 5th Edition© 2005 Silberschatz, Korth and Sudarshan

## Basic Query Structure

- $\bullet$  SQL is based on set and relational operations with certain modifications and enhancements
- A typical SQL query has the form:

```
select A_1, A_2, ..., A_n{\bf from} \; r_1, \, r_2, \, ... , \, r_mwhere Pwhere P
```
- *<sup>A</sup>i* represents an attribute, *Ri*represents a relation
- *<sup>P</sup>* is a predicate.
- This query is equivalent to the relational algebra expression expression. $\prod_{A_1, A_2, ..., A_n} (\sigma_{\scriptscriptstyle P} ( {\scriptstyle \mathit{r}} _1 \times {\scriptstyle \mathit{r}} _2 \times ... \times {\scriptstyle \mathit{r}} _m))$
- $\bullet$ The result of an SQL query is a relation.

## The select Clause

- The **select** clause list the attributes desired in the result of a query
	- projection operation of relational algebra
- Example: find the names of all branches in the *loan* relation:

#### **select** *branch\_name***from** *loan*

In the relational algebra, the query would be: ∏*branch\_name* (*loan*)

#### The select Clause (Cont.)

- SQL allows duplicates in query results.
	- To force the elimination of duplicates, insert the keyword **distinct** after select**.**
- Ex. Find the names of all branches in the *loan*relations, and remove duplicates

**select distinct** *branch\_name***from** *loan*

## The select Clause (Cont.)

- An **asterisk** in the select clause denotes "all attributes" **select** \***from** *loan*
- The **select** clause can contain **arithmetic expressions** involving the operation,  $+, -, *,$  and  $/$ , operating on constants or attributes.
- The query:

**select** *loan\_number, branch\_name, amount* <sup>∗</sup> <sup>100</sup> **from** *loan*

would return a relation similar to the *loan* relation, except that values for *amounts* are multiplied by 100.

### The where Clause

- The **where** clause specifies conditions that the result must satisfy
	- Relational algebra's selection predicate.
- To find all loan number for loans made at the Perryridge branch with loan amounts greater than \$1200.

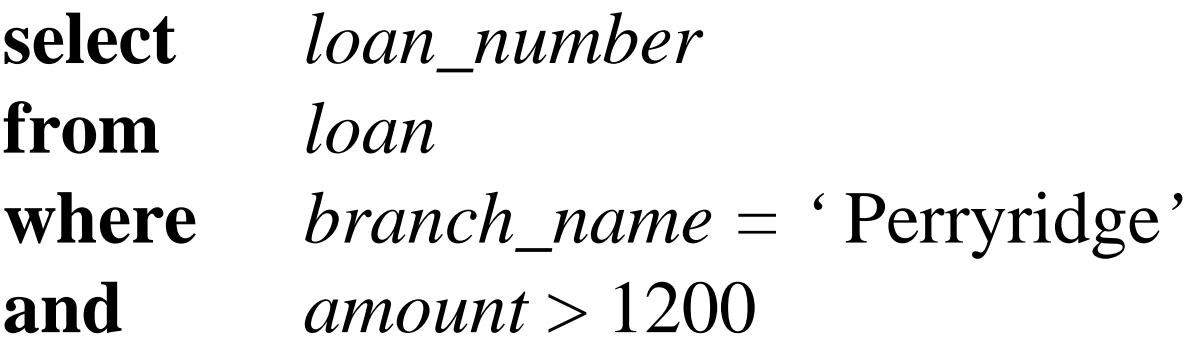

### The where Clause (Cont.)

- Comparison results can be combined using the logical connectives **and, or,** and **not.**
- Comparisons can be applied to results of arithmetic expressions.
- SQL includes a **between** comparison operator
- Example: Find the loan number of those loans with loan amounts between \$90,000 and \$100,000 (that is, ≥ \$90,000 and ≤ \$100,000)

**select** loan\_number **from** loan**where** amount **between** 90000 **and** 100000

### The from Clause

- The from clause lists the relations involved in the query the query
	- Corresponds to the Cartesian product operation of the relational algebra.
- Ex. *borrower X loan*

**select** ∗**from** *borrower, loan*

*No where clause!*

#### The from Clause (Cont.)

**Ex.** Find the name, loan number and loan amount of all customers having a loan at the Perryridge branch.

**select** customer\_name, borrower.loan\_number, amount**from** borrower, loan **where** borrower.loan\_number = loan.loan\_number **and** branch\_name <sup>=</sup>'Perryridge'

## The Rename Operation

**• The SQL allows renaming relations and** attributes using the **as** clause:

*old-name* **as** *new-name*

Find the name, loan number and loan amount of all customers; rename the column name *loan\_number* as *loan\_id.*

**select** customer\_name, borrower.loan\_number **as** loan\_id, amount **from** borrower, loan**where** borrower.loan\_number = loan.loan\_number

### Tuple Variables / Aliases

- Tuple variables are defined in the **from**clause via the use of the **as** clause.
- E.g. Find the customer names and their loan numbers for all customers having a loan at some branch.

**select** customer\_name, T.loan\_number, S.amount**from** borrower **as** T, loan **as** S**where** T.loan\_number = S.loan\_number

#### Tuple Variables / Aliases (cont.)

**Find the names of all branches that have** greater assets than some branch located in Brooklyn.

> **select distinct** T.branch\_name **from** branch **as** T, branch **as** S**where** T.assets > S.assets **and** S.branch\_city = ' Brooklyn'

# String Operations

- SQL includes a pattern matching operator for comparisons on character strings.
- The operator "like" uses patterns that are described using two special characters:
	- percent % or  $*$ : matches any substring.
	- underscore \_ or ?: matches any character.
- *E.g.* Find the names of all customers whose street includes the substring "Main".

**select** *customer\_name***from** *customer***where** *customer\_street* **like** '%Main%'

# String Operations

• Streets that match the name "Main%"

– $-$  % (or  $*$ ) are part of the substring

… **like** 'Main\%' **escape** '\'

- E.g. Any street name with exactly 5 characters … **like** '\_ \_ \_ \_ \_'
- SQL supports a variety of string operations such as
	- $-$  concatenation (using "||")
	- converting from upper to lower case (and vice versa)
	- finding string length, extracting substrings, etc.

## Set Operations

- The set operations **union, intersect,** and **except**operate on relations and correspond to the relational algebra operations ∪, ∩, −.
- Each of the above operations automatically eliminates duplicates;
- $\bullet$  to retain all duplicates use the corresponding multiset versions
	- **union all, intersect all** and **except all.**

#### Set Operations

Find all customers with a loan, an account, or both:

**(select** customer\_name **from** depositor) **union(select** customer\_name **from** borrower)

#### Find all customers with both a loan and an account:

(**select** customer\_name **from** depositor) **intersect(select** customer\_name **from** borrower)

#### Find all customers with an account but no loan:

(**select** customer\_name **from** depositor) **except(select** customer\_name **from** borrower)

#### Null Values

The predicate **is null** is used to check for null values.

 $\mathcal{L}_{\mathcal{A}}$  Example: Find all loan number which appear in the *loan* relation with null values for *amount.*

**select** *loan\_number***from** *loan* **where** *amount* **is null**

–There is also a **is not null** option.

## Nested Subqueries

- SQL provides a mechanism for the nesting of subqueries.
- A subquery is a **select-from-where** expression that is nested within another query.
- A common use of subqueries is to perform tests for set membership, set comparisons, and set cardinality.

## Nested Subqueries Examples

• Find all customers who have both an account and a loan at the bank.

> **select distinct** customer\_name**from** borrower**where** customer\_name **in** (**select** customer\_name**from** depositor )

• Find all customers who have a loan at the bank but do which the bank but do not have an account.

**select distinct** customer\_name**from** borrower**where** customer\_name **not in** (**select** customer\_namefrom *depositor* )

## Nested Subqueries Examples

#### Find all customers who have both an account and a loan at the Perryridge branch

Note: This query can be written in a much simpler manner. The formulation below is simply to illustrate SQL features.

**select distinct** customer\_name**from** borrower, loan **where** borrower.loan\_number = loan.loan\_number **and** branch\_name = 'Perryridge' **and** (branch\_name, customer\_name ) **in (select** branch\_name, customer\_name**from** depositor, account**where** depositor.account\_number = account.account\_number )

#### Set comparison: the Some clause

• Find all branches that have greater assets than some branch located in Brooklyn.

> **select distinct** T.branch\_name **from** branch **as** T, branch **as** <sup>S</sup> **where** T.assets > S.assets **and**S*.branch\_city* = `Brooklyn´

#### Same query using > **some** clause

**select** branch\_name **from** branch **where** assets > **some (select** assets **from** branch**where** branch\_city = 'Brooklyn')

#### Definition of Some Clause

 $\bullet$  F <comp> some  $r \Leftrightarrow \exists t \in r$  such that (F <comp> *t*) Where  $\langle \text{comp} \rangle$  can be:  $\langle , \leq , \rangle$ ,  $\Rightarrow$ ,  $\neq$ 

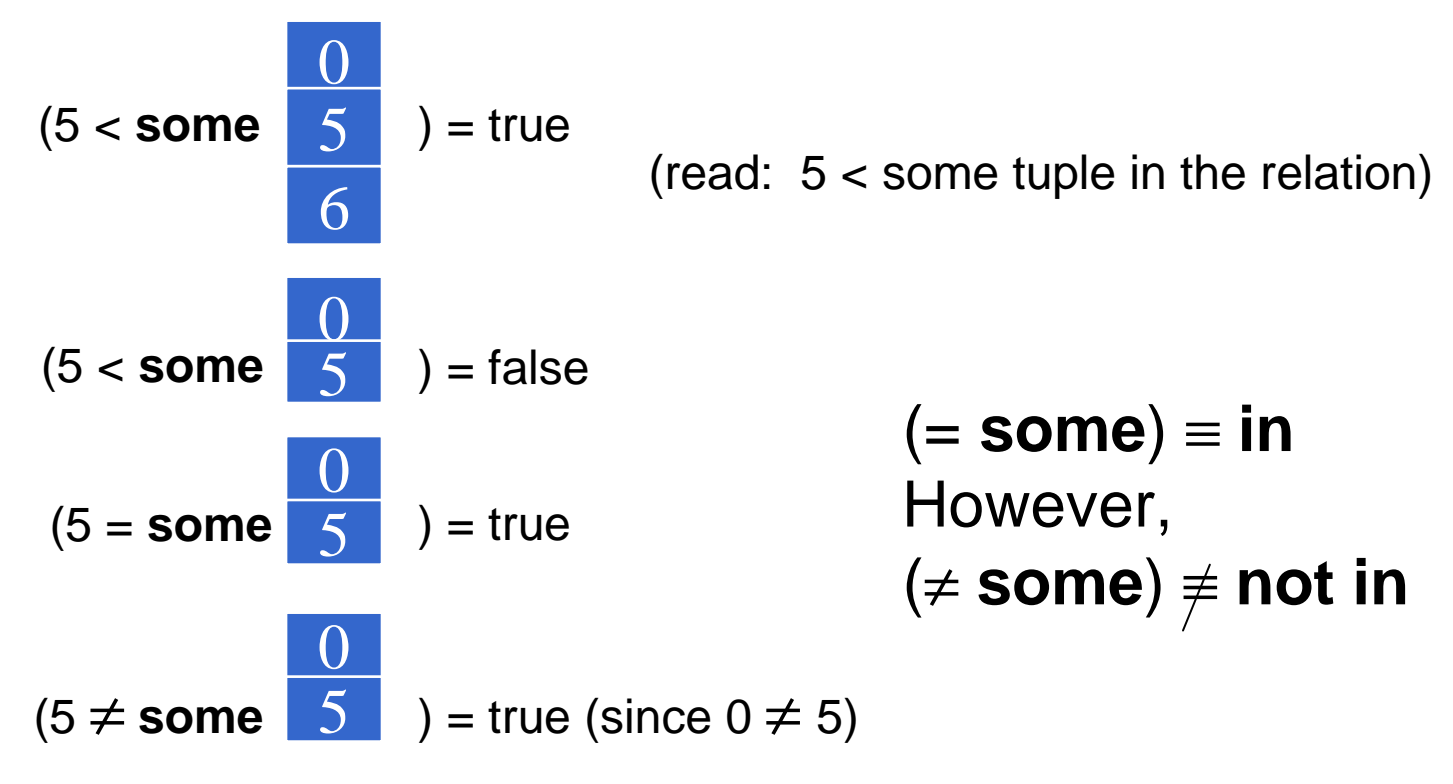

#### Set comparison: the All clause

Find the names of all branches that have greater assets than all branches located in Brooklyn.

> **select** branch\_name **from** branch **where** assets > **all(select** assets**from** branch **where** branch\_city = 'Brooklyn')

Definition of all Clause $\bullet$  F <comp> all  $r \Leftrightarrow \forall t \in r$  (F <comp> *t*)

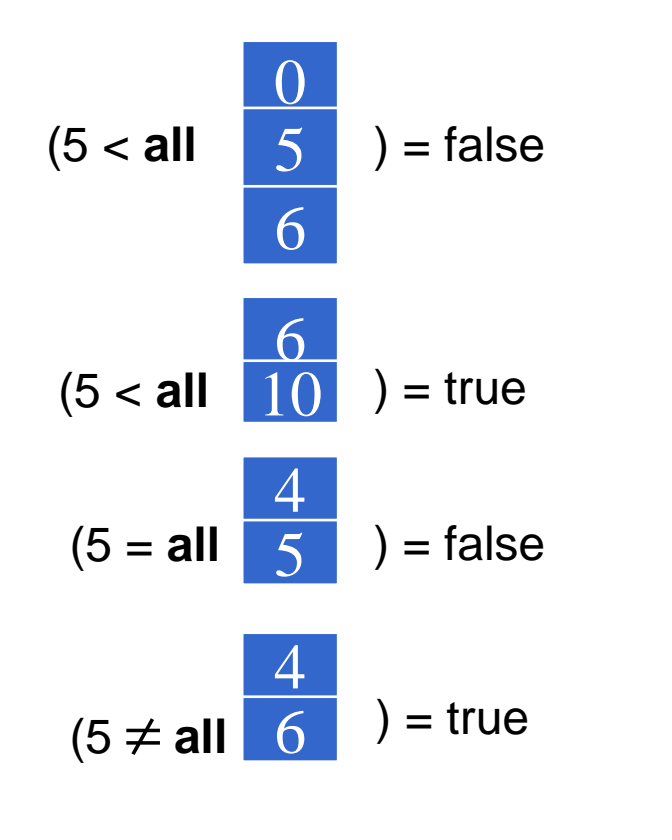

(≠ **all**) <sup>≡</sup> **not in**However,(= **all**) ≡ **in**

(since  $5 \neq 4$  and  $5 \neq 6$ )

## Test for Empty Relations

- The **exists** construct returns the value **true** if the argument subquery is nonempty.
- **exists** *r* ⇔ *r* <sup>≠</sup> *<sup>Ø</sup>*
- **o** not exists  $r \Leftrightarrow r = \emptyset$
- *E.g.* Find all customers that have both an account and a loop and a loan

**select** customer\_name**from** borrower**where exists** (**select** \* **from** depositor**where** depositor.customer\_name <sup>=</sup>borrower.customer\_name)

#### Another Exists Query

Find all customers who have an account at all branches located in Brooklyn.

**select distinct** S.customer\_name**from** depositor **as** S**where not exists** (

(**select** branch\_name**from** branch **where** branch\_city <sup>=</sup>'Brooklyn')**except**(**select** R.branch\_name depositor **as** T, account **as** <sup>R</sup> **fromwhere** T.account\_number = R.account\_number **and**S.customer\_name = T.customer\_name ))

 For each customer, we need to check whether the set of all branches he has an account contains the set of all branches in Brooklyn.

Note that  $X - Y = \emptyset \Leftrightarrow X \subseteq Y$ 

### Joined Relations

- **Join operations** take two relations and return as a result another relation.
- These additional operations are typically used as subquery expressions in the **from**clause
	- SQL92 style: only relations in from clause. *E.g.*

**select** customer\_name, T.loan\_number, S.amount**from** borrower **as** T, loan **as** S**where** T.loan\_number = S.loan\_number

### Joined Relations (cont.)

- **Join condition** defines which tuples in the two relations match, and what attributes are present in the result of the join.
- **Join type** defines how tuples in each relation that do not match any tuple in the other relation (based on the join condition) are treated.

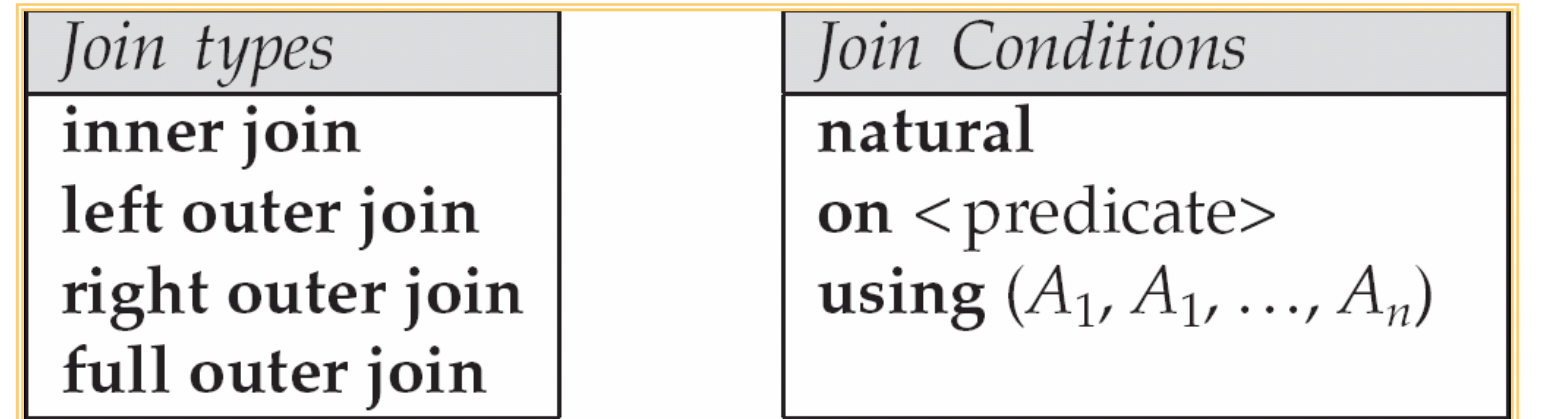

**UCSD CSE132B**

**Slide 28/32**

#### Joined Relations – Datasets for Examples

Relation borrower and loan

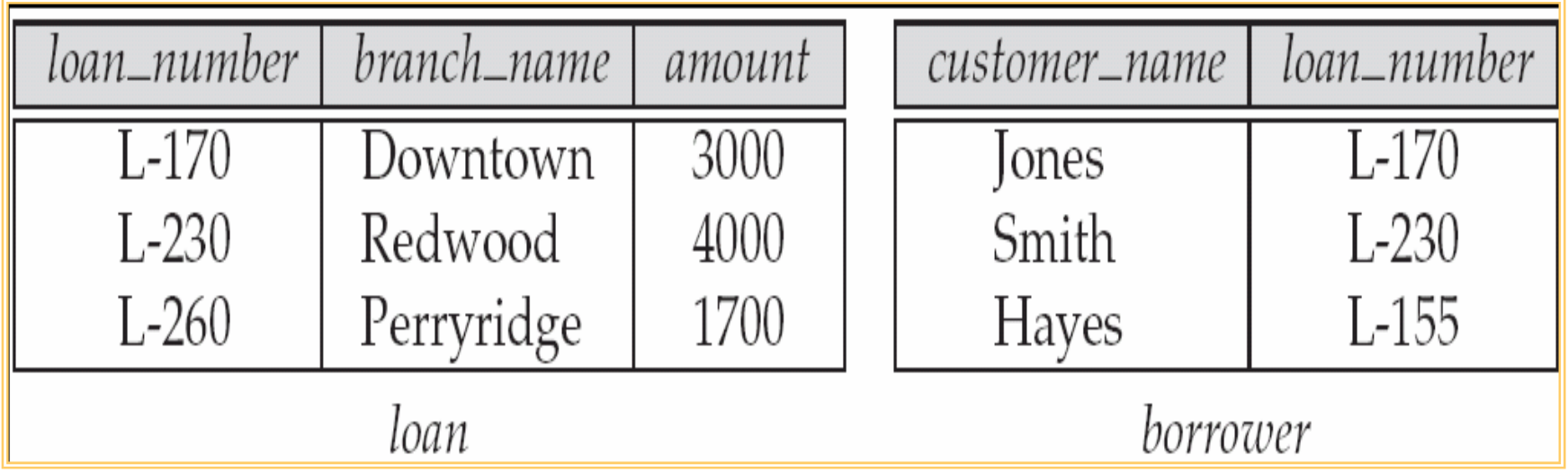

- Note: borrower information missing for L-260 and loan information missing for L-155

#### Joined Relations – Examples (cont.)

#### *loan* **inner join** *borrower* **on** *loan.loan\_number = borrower.loan\_number*

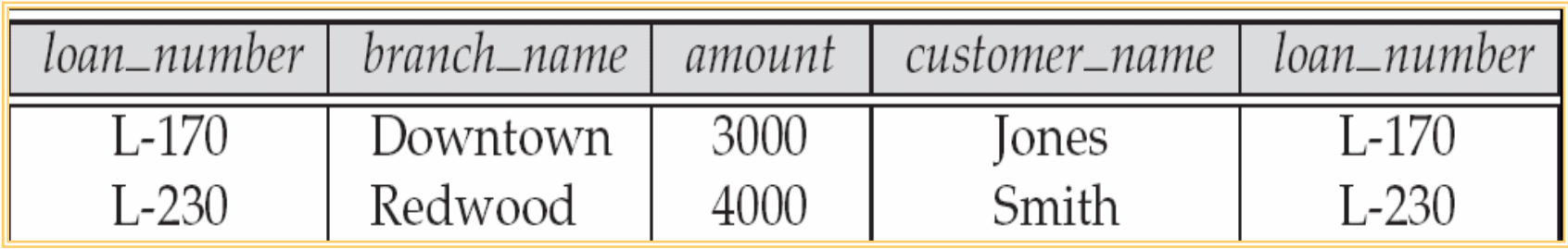

 *loan* **left outer join** *borrower* **on** *loan.loan\_number = borrower.loan\_number*

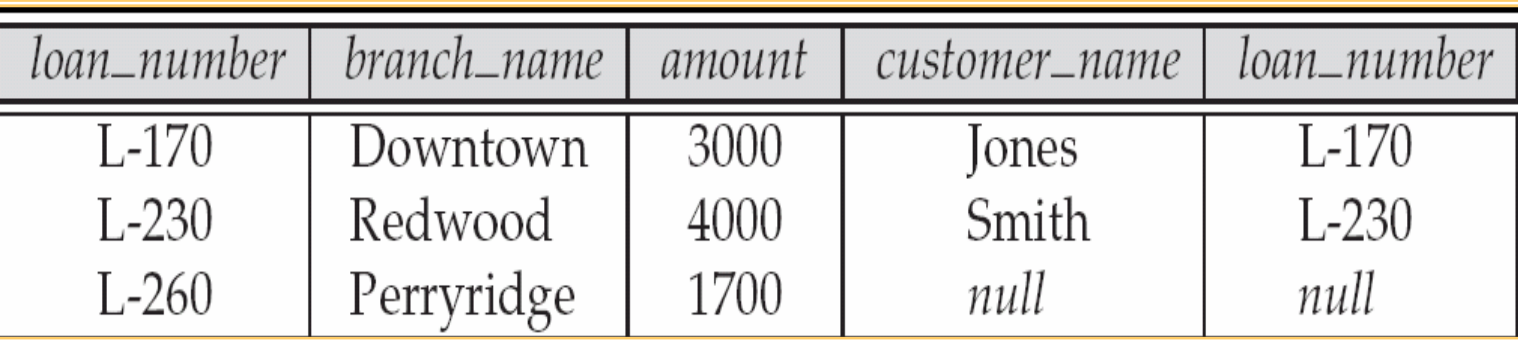

#### Joined Relations – Examples (cont.)

#### *loan* **natural inner join** *borrower*

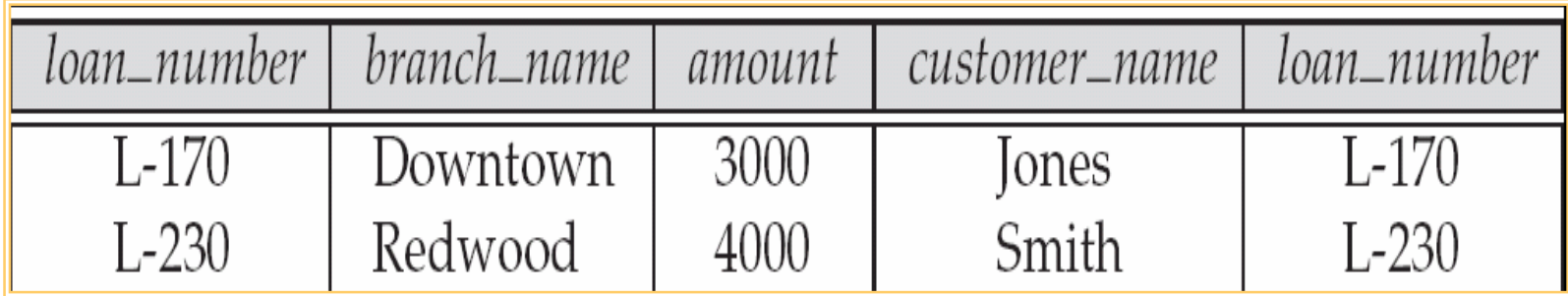

#### *loan* **natural right outer join** *borrower*

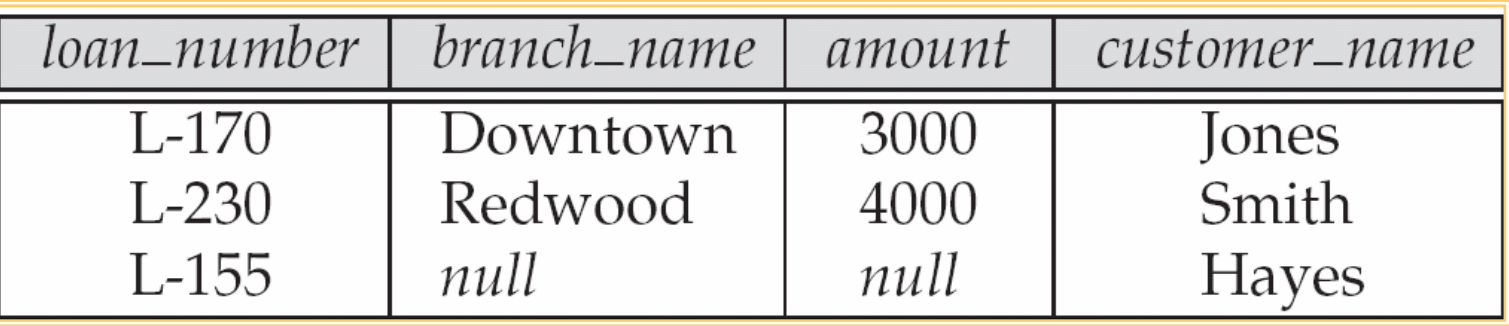

#### Joined Relations – Examples (cont.)

#### *loan* **full outer join** *borrower* **using** (*loan\_number*)

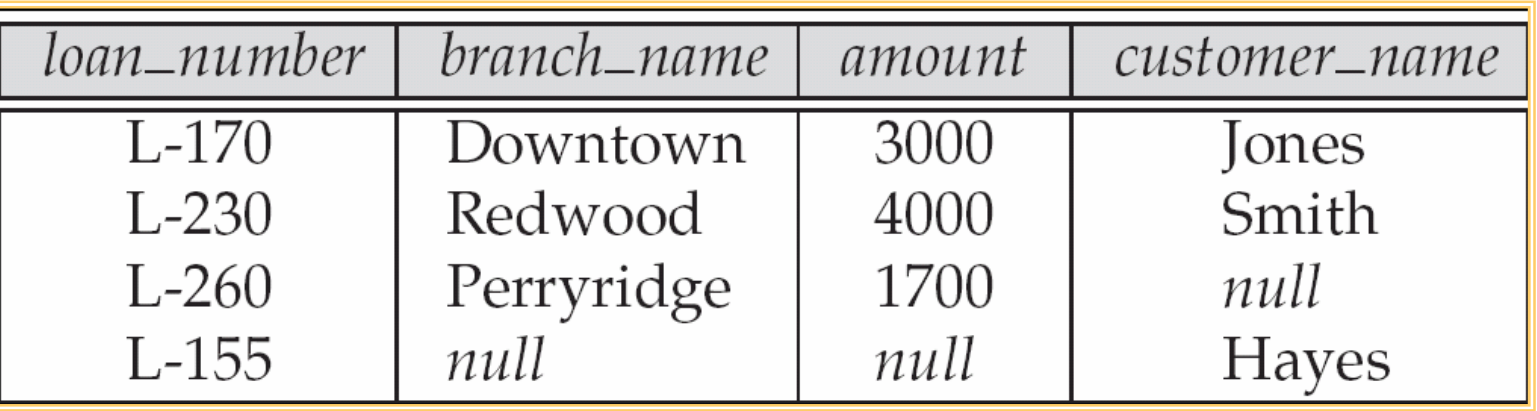

Find all customers who have either an account or a loan (but not both) at the bank.

> **select** customer\_name **from** (depositor **natural full outer join** borrower )**where** account\_number **is null or** loan\_number **is null**